Бланк

Единый государственный экзамен, 2016 г. М. ИНФОРМАТИКА ИНФОРМАТИКА Тренировочный вариант №19 от 14.05.2016 г.

### **Единый государственный экзамен по ИНФОРМАТИКЕ и ИКТ**

### **Инструкция по выполнению работы**

Экзаменационная работа состоит из двух частей, включающих в себя 27 заданий. Часть 1 содержит 23 задания с кратким ответом, часть 2 содержит 4 задания с развёрнутым ответом.

На выполнение экзаменационной работы по информатике и ИКТ отводится 3 часа 55 минут (235 минут).

Ответы к заданиям 1–23 записываются в виде числа, последовательности букв или цифр. Ответы запишите в поле ответа в тексте работы, а затем перенесите в бланк ответов № 1.

КИМ

OTBet:  $23$ 

23

 Задания 24–27 требуют развёрнутого ответа. В бланке ответов № 2 укажите номер задания и запишите его полное решение.

 Все бланки ЕГЭ заполняются яркими чёрными чернилами. Допускается использование гелевой, капиллярной или перьевой ручек.

При выполнении заданий можно пользоваться черновиком. Записи в черновике не учитываются при оценивании работы.

Баллы, полученные Вами за выполненные задания, суммируются. Постарайтесь выполнить как можно больше заданий и набрать наибольшее количество баллов.

*Желаем успеха!*

В экзаменационных заданиях используются следующие соглашения.

- 1. Обозначения для логических связок (операций):
- a) отрицание (инверсия, логическое НЕ) обозначается ¬ (например, ¬А);
- b) конъюнкция (логическое умножение, логическое И) обозначается /\ (например,  $A \wedge B$ ) либо & (например,  $A \& B$ );
- c) дизъюнкция (логическое сложение, логическое ИЛИ) обозначается \/ (например,  $A \lor B$ ) либо | (например,  $A \lor B$ );
- d) следование (импликация) обозначается  $\rightarrow$  (например, A  $\rightarrow$  B);
- e) тождество обозначается ≡ (например, A ≡ B). Выражение A ≡ B истинно тогда и только тогда, когда значения A и B совпадают (либо они оба истинны, либо они оба ложны);
- f) символ 1 используется для обозначения истины (истинного высказывания); символ 0 – для обозначения лжи (ложного высказывания).

2. Два логических выражения, содержащих переменные, называются равносильными (эквивалентными), если значения этих выражений совпадают при любых значениях переменных. Так, выражения  $A \rightarrow B$  и  $(\neg A) \vee B$ равносильны, а А  $\lor$  В и А  $\land$  В неравносильны (значения выражений разные, например, при  $A = 1$ ,  $B = 0$ ).

3. Приоритеты логических операций: инверсия (отрицание), конъюнкция (логическое умножение), дизъюнкция (логическое сложение), импликация (следование), тождество. Таким образом,  $\neg A \wedge B \vee C \wedge D$  означает то же, что и  $((\neg A) \land B) \lor (C \land D).$ 

Возможна запись  $A \wedge B \wedge C$  вместо  $(A \wedge B) \wedge C$ . То же относится и к дизъюнкции: возможна запись А  $\lor$  В  $\lor$  С вместо (А  $\lor$  В)  $\lor$  С.

4. Обозначения Мбайт и Кбайт используются в традиционном для информатики смысле – как обозначения единиц измерения, чьё соотношение с единицей «байт» выражается степенью двойки.

Единый государственный экзамен, 2016 г. Монатом информатика ИНФОРМАТИКА Тренировочный вариант №19 от 14.05.2016 г. 2 / 14

означает, что прямой дороги между пунктами нет.)

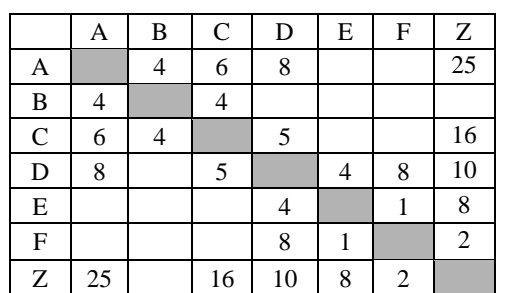

**3** Между населёнными пунктами A, B, C, D, E, F, Z построены дороги, протяжённость которых приведена в таблице. (Отсутствие числа в таблице

Определите длину кратчайшего пути между пунктами A и Z (при условии, что передвигаться можно только по построенным дорогам).

Ответ: \_\_\_\_\_\_\_\_\_\_\_\_\_\_\_\_\_\_\_\_\_\_\_\_\_\_\_.

**4** Для групповых операций с файлами используются маски имен файлов. Маска представляет собой последовательность букв, цифр и прочих допустимых в именах файлов символов, в которых также могут встречаться следующие символы:

Символ «?» (вопросительный знак) означает ровно один произвольный символ.

Символ «\*» (звездочка) означает любую последовательность символов произвольной длины, в том числе «\*» может задавать и пустую последовательность.

В каталоге находится 7 файлов: acsacal.db cassandra.db2 crow.db2 curasao.dbr crasao.dbase cherry.db cargo.db2

# Числа в ответе пишите подряд, никаких разделителей между ними ставить не

Ответ:  $\blacksquare$ 

нужно.

**Часть 1**

*Ответами к заданиям 1–23 являются число, последовательность букв или цифр, которые следует записать в БЛАНК ОТВЕТОВ № 1 справа от номера соответствующего задания, начиная с первой клеточки, без пробелов, запятых и других дополнительных символов. Каждый символ пишите в отдельной клеточке в соответствии с приведёнными в бланке образцами.*

Сколько единиц в двоичной записи числа 345<sub>8</sub>?

Ответ:  $\blacksquare$ 

**2** Логическая функция F задаётся выражением

(( ¬x1 ∨ x2) ∧ ¬x3 ∨ x4) ∧ ¬x5 ∨ ¬x6.

Определите, какие числа (0 или 1) пропущены в таблице истинности функции. В ответе запишите пропущенные числа в том порядке, в котором идут соответствующие им столбцы таблицы.

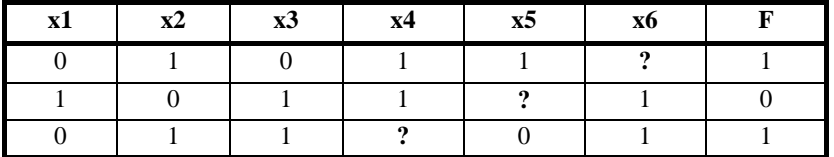

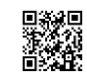

Единый государственный экзамен, 2016 г. Молодов информатика ИНФОРМАТИКА Тренировочный вариант №19 от 14.05.2016 г. Союз информатов и не за информатика

Сколько файлов из данного каталога соответствует маске «\*c\*r\*.db\*»?

Ответ: \_\_\_\_\_\_\_\_\_\_\_\_\_\_\_\_\_\_\_\_\_\_\_\_\_\_\_.

**5** Для передачи помехоустойчивых сообщений в алфавите, который содержит 16 различных символов, используется равномерный двоичный код. Этот код удовлетворяет следующему свойству: в любом кодовом слове содержится четное количество единиц (возможно, ни одной). Какую наименьшую длину может иметь кодовое слово?.

Ответ: \_\_\_\_\_\_\_\_\_\_\_\_\_\_\_\_\_\_\_\_\_\_\_\_\_\_\_.

**6** Учитель предложил детям потренироваться в действиях с шестнадцатеричными цифрами, поиграв в такую игру.

Учитель предлагает три шестнадцатеричные цифры. Ученики должны сначала найти сумму первой и второй цифр, потом — сумму второй и третьей цифр. Обе суммы должны быть записаны, как шестнадцатеричные числа. Затем эти числа записываются друг за другом в порядке убывания.

*Пример*. Исходные цифры: A, A, 3. Суммы: A+A=14; A+3=D. Результат: 14D.

Среди полученных учениками результатов были такие числа: 1E, 94, F4, G4. Сколько из этих четырех чисел действительно можно было получить в результате подобной игры?

Ответ: \_\_\_\_\_\_\_\_\_\_\_\_\_\_\_\_\_\_\_\_\_\_\_\_\_\_\_.

**7** Дан фрагмент электронной таблицы:

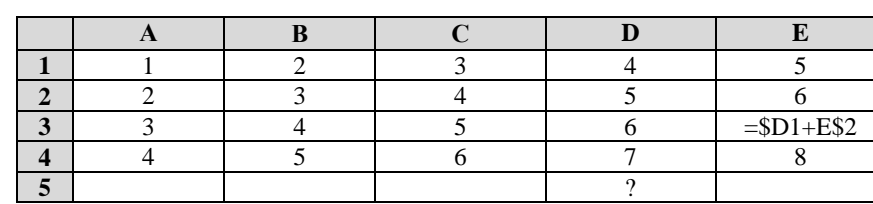

Из ячейки E3 в одну из ячеек диапазона A5:E5 скопировали формулу. При копировании адреса ячеек в формуле автоматически изменились. Каким в результате будет значение в ячейке D5?

*Примечание*: знак \$ используется для обозначения абсолютной адресации.

Ответ: \_\_\_\_\_\_\_\_\_\_\_\_\_\_\_\_\_\_\_\_\_\_\_\_\_\_\_.

- **8** Определите значение переменной **c** после выполнения следующего фрагмента программы. Ответ округлите до *целого* числа.
	- **Паскаль** a  $:= 30:$ b  $:= 6:$ a :=  $a/5 + b/3$ ; if  $2*a > b$  then  $c:=a-5*b+27$  else c:=a+5\*b+27

Ответ: \_\_\_\_\_\_\_\_\_\_\_\_\_\_\_\_\_\_\_\_\_\_\_\_\_\_\_.

**9** Какой минимальный объём памяти (в *Кбайт*) понадобится для сохранения любого растрового изображения размером 128×128 пикселов при условии, что в изображении может использоваться 16 различных цветов? В ответе запишите только *целое число* без единиц измерения.

Ответ: \_\_\_\_\_\_\_\_\_\_\_\_\_\_\_\_\_\_\_\_\_\_\_\_\_\_\_.

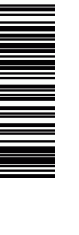

из шести букв.

**Паскаль**

**begin**

**end;**

**begin**

не больше одного раза?

Ответ:  $\blacksquare$ 

**procedure** А(n: **integer**);

**procedure** B(n: **integer**);

 **if** n > 0 **then**  $B(n-1)$ :

 **writeln('@') if** n > 1 **then**

 $A(n-3)$ ;

**11** Ниже записаны рекурсивные функции (процедуры) A и В:

Единый государственный экзамен, 2016 г. М. ИНФОРМАТИКА ИНФОРМАТИКА Тренировочный вариант №19 от 14.05.2016 г. Союзнат Министративовочный вариант №19 от 14.05.2016 г.

ТРЕНИРОВОЧНЫЙ ᠊ᠣ FHNPOBOAHPIA KNN Ne0216 КИМ №051619  $\Omega$ 

По заданным IP-адресу узла и адресу сети определите наибольшее

возможное значение второго слева байта маски. Ответ запишите в виде десятичного числа.

IP-адрес узла: 217.119.130.15 Адрес сети: 192.103.0.13

 $O$ твет:

**13** Автомобильный номер состоит из нескольких букв (количество букв одинаковое во всех номерах), за которыми следуют три цифры. При этом используются 10 цифр и только 5 букв: **Н**, **О**, **М**, **Е** и **Р**. Нужно иметь не менее 100 тысяч различных номеров.

Какое наименьшее количество букв должно быть в автомобильном номере?

Ответ: \_\_\_\_\_\_\_\_\_\_\_\_\_\_\_\_\_\_\_\_\_\_\_\_\_\_\_.

**14** Исполнитель Робот умеет перемещаться по прямоугольному лабиринту, начерченному на плоскости, разбитой на клетки. Между соседними по сторонам клетками может стоять стена. Система команд исполнителя Робот содержит восемь команд. Четыре команды - это команды-приказы: **вверх, вниз, влево, вправо**.

При выполнении любой из этих команд Робот перемещается на одну клетку соответственно: вверх ↑, вниз  $\parallel$ , влево ←, вправо →.

Четыре команды проверяют истинность условия отсутствия стены у каждой стороны той клетки, где находится Робот: **сверху свободно, снизу свободно, слева свободно, справа свободно**.

### Цикл

ПОКА *условие последовательность команд* КОНЕЦ ПОКА

выполняется, пока условие истинно. В конструкции

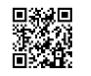

**12** В терминологии сетей TCP/IP маской сети называется двоичное число, определяющее, какая часть IP-адреса узла сети относится к адресу сети, а какая — к адресу самого узла в этой сети. Обычно маска записывается по тем же правилам, что и IP-адрес. Адрес сети получается в результате

применения поразрядной конъюнкции к заданному IP-адресу узла и маске.

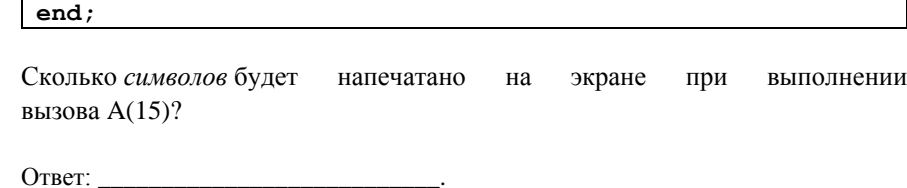

**10** Друзья решили составить таблицу кодовых слов для передачи секретных

сообщений. Каждому сообщению соответствует определённое кодовое слово

Сколько различных кодовых слов друзья могут использовать, если в словах есть только буквы **А**, **Б** и **В**, причем буква **А** используется в каждом слове, но

*Например*, если IP-адрес узла равен 178.65.255.19, а маска равна 255.255.240.0, то адрес сети равен 178.65.240.0.

 ЕСЛИ *условие* ТО *команда 1* ИНАЧЕ *команда 2* КОНЕЦ ЕСЛИ

выполняется *команда 1* (если условие истинно) или *команда 2* (если условие ложно).

В конструкциях ПОКА и ЕСЛИ условие может содержать команды проверки, а также слова И, ИЛИ, НЕ, обозначающие логические операции.

Если РОБОТ начнёт движение в сторону находящейся рядом с ним стены, то он разрушится и программа прервётся.

После выполнения этого алгоритма Чертёжник возвращается в исходную точку.

### НАЧАЛО

ПОКА *сверху свободно ИЛИ справа свободно*

- ЕСЛИ *справа свободно*
	- ТО *вправо*
	- ИНАЧЕ *вверх*
- КОНЕЦ ЕСЛИ

КОНЕЦ ПОКА

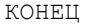

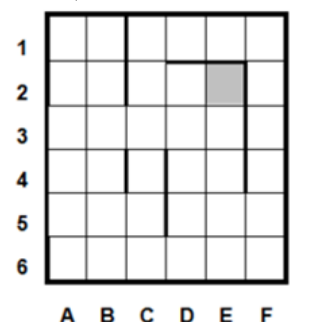

Сколько клеток лабиринта соответствуют требованию, что, начав движение в ней и выполнив предложенную программу, Робот уцелеет и остановится в закрашенной клетке (клетка E2)?

Ответ: \_\_\_\_\_\_\_\_\_\_\_\_\_\_\_\_\_\_\_\_\_\_\_\_\_\_\_.

**15** На рисунке — схема дорог, связывающих города A, B, C, D, E, F, G, H, K, L, M, N, P, Q. По каждой дороге можно двигаться только в одном направлении, указанном стрелкой.

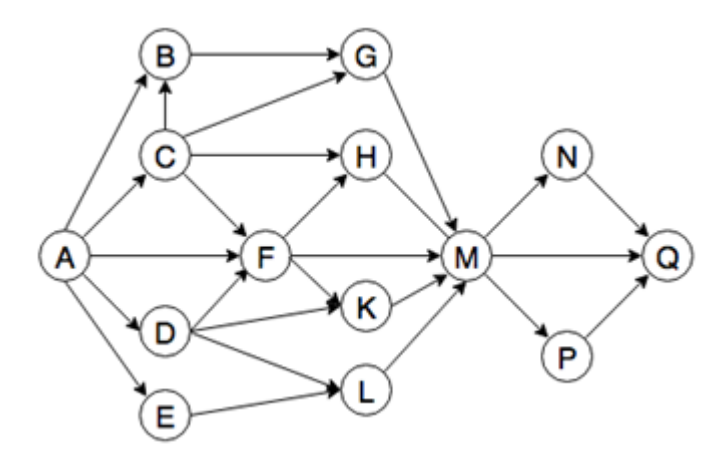

Сколько существует различных путей из города A в город Q?

Ответ: \_\_\_\_\_\_\_\_\_\_\_\_\_\_\_\_\_\_\_\_\_\_\_\_\_\_\_.

16 В системе счисления с основанием N запись числа 77<sub>10</sub> заканчивается на 0, а запись числа  $29_{10}$  – на 1. Чему равно число N?

Ответ: \_\_\_\_\_\_\_\_\_\_\_\_\_\_\_\_\_\_\_\_\_\_\_\_\_\_\_.

**17** В языке запросов поискового сервера для обозначения логической операции «ИЛИ» используется символ «|», а для логической операции «И» — символ «&». В таблице приведены запросы и количество найденных по ним страниц некоторого сегмента сети Интернет.

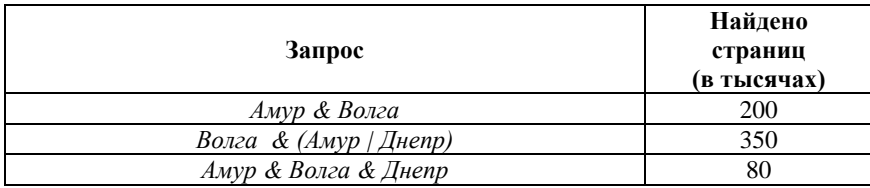

Какое количество страниц (в тыс.) будет найдено по запросу *Волга & Днепр* ?

Считается, что все запросы выполнялись практически одновременно, так что набор страниц, содержащих все искомые слова, не изменялся за время выполнения запросов.

Ответ: \_\_\_\_\_\_\_\_\_\_\_\_\_\_\_\_\_\_\_\_\_\_\_\_\_\_\_.

**19** В программе используется одномерный целочисленный массив A с индексами от 0 до 9. Значения элементов равны 6, 3, 5, 4, 2, 8, 9, 1, 5, 7 соответственно, т.е. A[0]=6, A[1]=3 и т.д.

Определите значение переменной *s* после выполнения следующего фрагмента программы, записанного ниже:

### **Паскаль**

 $s \rightarrow e$  0;  $n := 9:$  $z := A[n];$  **for**  $i := 0$  **to**  $n-1$  **do begin**  if A[i]<z then  $s := s + A[i];$  **end**;

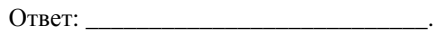

Каким должен быть отрезок A, чтобы формула

 $((x \in A) \rightarrow \neg(x \in O)) \vee (x \in P)$ 

была тождественно истинной, то есть принимала значение 1 при любом значении переменной x. В ответе запишите наименьшее целое число, которое не может принадлежать отрезку A.

Ответ: \_\_\_\_\_\_\_\_\_\_\_\_\_\_\_\_\_\_\_\_\_\_\_\_\_\_\_.

 $\overline{O}$ 

**20** Ниже на пяти языках записан алгоритм, который получает на вход число x и печатает два числа a и b. Укажите наибольшее из таких чисел x, при вводе которых алгоритм сначала печатает 3, а потом 5.

```
Паскаль
var x, a, b: integer;
begin
     readln(x);
    a := 0; b := 1;
     while x>0 do
     begin
       a : = a + 1:
       b : = b * (x \mod 10)x : = x div 10
     end;
    writeln(a); write(b)
end.
```
Ответ: \_\_\_\_\_\_\_\_\_\_\_\_\_\_\_\_\_\_\_\_\_\_\_\_\_\_\_.

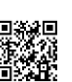

**MARINARY AND MARINARY PROPERTY** 

Тренировочный вариант №19 от 14.05.2016 г.

- 21
- Ниже записан алгоритм. Определите, какое число будет напечатано в результате выполнения этого алгоритма.

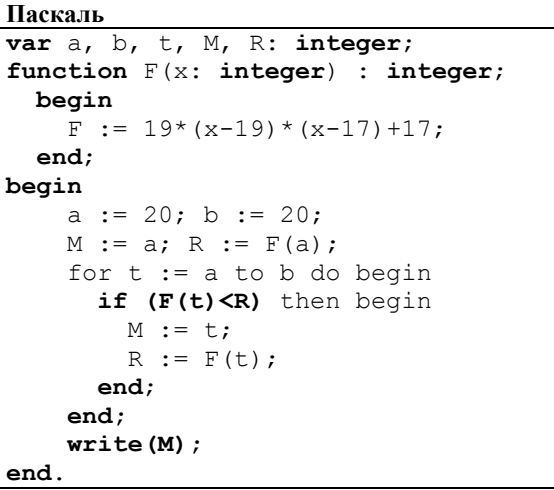

Ответ:

22

Исполнитель Накопитель преобразует число на экране. У исполнителя есть две команды, которым присвоены номера:

### 1. Прибавь 5 2. Прибавь 10

Первая команда увеличивает число на экране на 5, вторая — увеличивает его на 10. Программа для исполнителя Накопитель — это последовательность команд.

Сколько различных чисел можно получить при исходном числе 1 с помощью программы, которая состоит ровно из 7 команд?

Ответ: на последните село в село в село в село в село в село в село в село в село в село в село в село в село в

 $\overline{23}$ 

Сколько существует различных наборов значений логических переменных x1, x2, x3, x4, x5, x6, x7, x8, которые удовлетворяют всем перечисленным ниже условиям?

 $(x1 \vee x2) \rightarrow (x3 \vee x4) = 1$  $(x3 \vee x4) \rightarrow (x5 \vee x6) = 1$  $(x5 \vee x6) \rightarrow (x7 \vee x8) = 1$ 

В ответе не нужно перечислять все различные наборы значений переменных х1, х2, х3, х4, х5, х6, х7, х8, при которых выполняется данная система равенств. В качестве ответа укажите количество таких наборов.

Ответ:

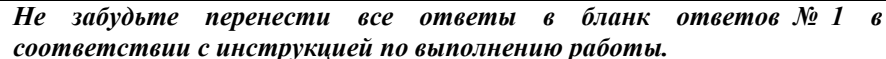

**25**

**Часть 2**

*Для записи ответов на задания этой части (24–27) используйте БЛАНК ОТВЕТОВ № 2. Запишите сначала номер задания (24, 25 и т. д.), а затем полное решение. Ответы записывайте чётко и разборчиво.*

**24** На обработку поступает натуральное число, не превышающее 10<sup>9</sup> . Нужно написать программу, которая выводит на экран максимальную цифру числа, кратную 3. Если в числе нет цифр, кратных 3, требуется на экран вывести «NO». Программист написал программу неправильно. Ниже приведена эта программа.

**Напоминание:** 0 делится на любое натуральное число.

### **Паскаль var** N,digit,maxDigit: longint; **begin readln**(N);  $maxDist := N \mod 10$ ; **while** N > 0 **do begin** digit  $:= N \mod 10$ : **if** digit **mod** 3 = 0 **then if** digit > maxDigit **then**  $maxDist := digit;$  N := N **div** 10; **end**; **if** maxDigit = 0 **then writeln**('NO') **else writeln**(maxDigit) **end**.

Последовательно выполните следующее.

1. Напишите, что выведет эта программа при вводе числа 134.

2. Приведите пример такого трехзначного числа, при вводе которого программа выдает правильный ответ.

3. Найдите все ошибки в этой программе (их может быть одна или несколько).

Известно, что каждая ошибка затрагивает только одну строку и может быть исправлена без изменения других строк. Для каждой ошибки:

1) выпишите строку, в которой сделана ошибка;

2) укажите, как исправить ошибку, т.е. приведите правильный вариант строки.

Достаточно указать ошибки и способ их исправления для одного языка программирования.

Обратите внимание, что требуется найти ошибки в имеющейся программе, а не написать свою, возможно, использующую другой алгоритм решения.

Исправление ошибки должно затрагивать только строку, в которой находится ошибка.

Дан массив, содержащий неотрицательные целые числа. Если сумма всех элементов массива чётная, то нужно вывести количество чётных (по значению) элементов массива, если нечётная – количество нечётных.

Например, для массива из 6 элементов, равных соответственно 2, 6, 12, 17, 3, 8, ответом будет 4 – количество чётных элементов, так как общая сумма всех элементов чётна.

Напишите на одном из языков программирования программу для решения этой задачи. Исходные данные объявлены так, как показано ниже.

Запрещается использовать переменные, не описанные ниже, но разрешается не использовать часть из описанных.

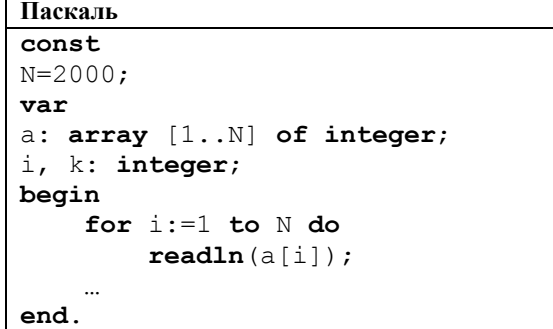

В качестве ответа Вам необходимо привести фрагмент программы, который должен находиться на месте многоточия.

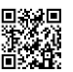

**26** Два игрока, Петя и Ваня, играют в следующую игру. Перед игроками лежит куча камней. Игроки ходят по очереди, первый ход делает Петя. За один ход игрок может добавить в кучу **один** камень или увеличить количество камней в куче в **три** раза. Например, имея кучу из 15 камней, за один ход можно получить кучу из 16 или 45 камней. У каждого игрока, чтобы делать ходы, есть неограниченное количество камней.

 Игра завершается в тот момент, когда количество камней в куче становится не менее 66. Победителем считается игрок, сделавший последний ход, то есть первым получивший кучу, в которой будет 66 или больше камней. В начальный момент в куче было *S* камней, 1 ≤ *S* ≤ 65.

Будем говорить, что игрок имеет *выигрышную стратегию*, если он может выиграть при любых ходах противника. Описать стратегию игрока значит описать, какой ход он должен сделать в любой ситуации, которая ему может встретиться при различной игре противника.

Выполните следующие задания. Во всех случаях обосновывайте свой ответ.

1. а) Укажите все такие значения числа *S*, при которых Петя может выиграть в один ход. Обоснуйте, что найдены все нужные значения *S*, и укажите выигрывающий ход для каждого указанного значения *S*.

б) Укажите такое значение *S*, при котором Петя не может выиграть за один ход, но при любом ходе Пети Ваня может выиграть своим первым ходом. Опишите выигрышную стратегию Вани.

2. Укажите два таких значения *S*, при которых у Пети есть выигрышная стратегия, причём (а) Петя не может выиграть за один ход и (б) Петя может выиграть своим вторым ходом независимо от того, как будет ходить Ваня. Для каждого указанного значения *S* опишите выигрышную стратегию Пети.

3. Укажите значение *S*, при котором:

— у Вани есть выигрышная стратегия, позволяющая ему выиграть первым или вторым ходом при любой игре Пети, и

— у Вани нет стратегии, которая позволит ему гарантированно выиграть первым ходом.

Для указанного значения *S* опишите выигрышную стратегию Вани. Постройте дерево всех партий, возможных при этой выигрышной стратегии Вани (в виде рисунка или таблицы). На рёбрах дерева указывайте, кто делает ход, в узлах — количество камней в куче.

**27** По каналу связи передаётся последовательность положительных целых чисел, все числа не превышают 1000. Количество чисел известно, но может быть очень велико. Затем передаётся контрольное значение последовательности — наибольшее число *R*, удовлетворяющее следующим условиям:

1) *R* — произведение двух различных переданных элементов последовательности («различные» означает, что не рассматриваются квадраты переданных чисел, произведения различных элементов последовательности, равных по величине, допускаются);

2) *R* делится на 10.

Если такого числа *R* нет, то контрольное значение полагается равным 0. В результате помех при передаче как сами числа, так и контрольное значение могут быть искажены.

Напишите эффективную, в том числе по используемой памяти, программу (укажите используемую версию языка программирования, например, Borland Pascal 7.0), которая будет проверять правильность контрольного значения. Программа должна напечатать отчёт по следующей форме:

*Вычисленное контрольное значение: ...*

*Контроль пройден (*или *— Контроль не пройден)*

Перед текстом программы кратко опишите используемый Вами алгоритм решения.

На вход программе в первой строке подаётся количество чисел N. В каждой из последующих N строк записано одно натуральное число, не превышающее 1000. В последней строке записано контрольное значение.

*Пример входных данных:*

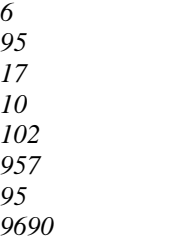

*Пример выходных данных для приведённого выше примера входных данных:*

*Вычисленное контрольное значение: 9690 Контроль пройден*

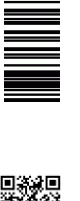

или его отсутствие – 0 баллов.

# **Часть 2**

## **Критерии оценивания заданий с развернутым ответом**

**24** • На обработку поступает натуральное число, не превышающее 10<sup>9</sup>. Нужно написать программу, которая выводит на экран максимальную цифру числа, кратную 3. Если в числе нет цифр, кратных 3, требуется на экран вывести «NO». Программист написал программу неправильно.

**Напоминание:** 0 делится на любое натуральное число.

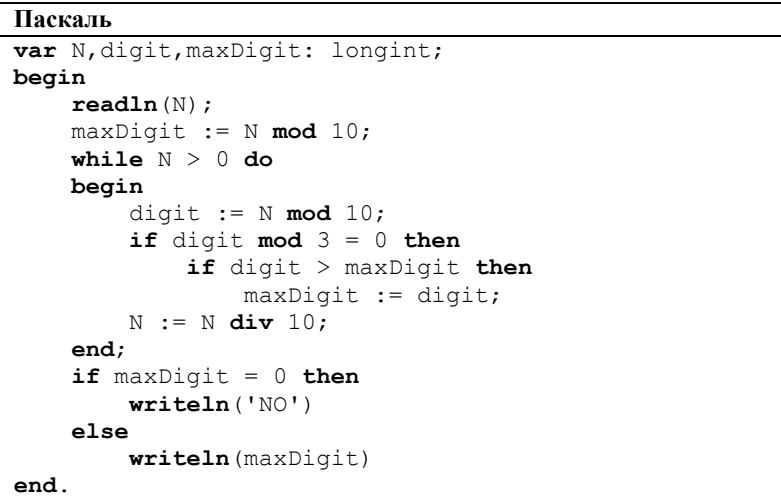

Последовательно выполните следующее.

1. Напишите, что выведет эта программа при вводе числа 134.

2. Приведите пример такого трехзначного числа, при вводе которого программа выдает правильный ответ.

3. Найдите все ошибки в этой программе (их может быть одна или несколько).

Известно, что каждая ошибка затрагивает только одну строку и может быть исправлена без изменения других строк. Для каждой ошибки:

1) выпишите строку, в которой сделана ошибка;

2) укажите, как исправить ошибку, т.е. приведите правильный вариант строки.

Достаточно указать ошибки и способ их исправления для одного языка программирования.

Обратите внимание, что требуется найти ошибки в имеющейся программе,

8 1 9 8 10 192 11 4 12 239 13 3 14 16 15 48 16 7 17 230 18 16 19 26 20 511 21 18 22 8 23 121

**Система оценивания экзаменационной работы по информатике и ИКТ**

**Часть 1**

За правильный ответ на задания 1–23 ставится 1 балл; за неверный ответ

№ задания Ответ 1 5 2 110 3 15 4 5 5 5 6 2 7 11

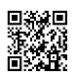

**THE REAL PROPERTY AND RELEASED** 

а не написать свою, возможно, использующую другой алгоритм решения.

Исправление ошибки должно затрагивать только строку, в которой нахолится ошибка.

1. В тах Digit изначально запишется 4. При работе программы будет найдена одна цифра, которая делится на  $3$  — это 3. Но так как она меньше 4, то ответ обновлён не будет и результатом работы программы будет 4.

2. 333. Изначально в тах Digit запишется 3. Чисел, делящихся на 3 и больших, чем 3, нет, поэтому ответ не обновится ни разу за время работы программы и результатом будет 3.

3. Для языка **Pascal**:

### Первая ошибка.

Неверная инициализация переменной maxDigit:  $maxDigit := N \mod 10$ 

Следует проинициализировать её числом, меньшим нуля, например, -1, что будет означать, что пока в числе не найдена цифра, которая депится на  $3$ 

 $maxDivit := -1$ :

## Вторая ошибка.

0 может быть ответом, поэтому ошибка в строчках: if  $maxDigit = 0$  then  $written ('NO')$ 

И так как мы условились изначально проинициализировать maxDigit как -1, то именно это значение и стоит использовать для обнаружения отсутствия ответа:

if  $maxDigit = -1$  then

 $written ('NO')$ 

 $25$ 

Дан массив, содержащий неотрицательные целые числа. Если сумма всех элементов массива чётная, нужно вывести количество чётных (по значению) элементов массива, если нечётная - количество нечётных.

Например, для массива из 6 элементов, равных соответственно 2, 6, 12, 17, 3, 8, ответом будет 4 - количество чётных элементов, так как общая сумма всех элементов чётна.

Напишите на одном из языков программирования программу для решения этой задачи. Исходные данные объявлены так, как показано ниже.

Запрещается использовать переменные, не описанные ниже, но разрешается не использовать часть из описанных.

Паскаль  $const$  $N = 2000$ :  $\overline{var}$ a:  $array [1..N]$  of integer; i, k: integer; begin for  $i := 1$  to  $N$  do  $readln(a[i]);$ end.

В качестве ответа Вам необходимо привести фрагмент программы, который лолжен находиться на месте многоточия.

### Решение:

На первый взгляд для решения задачи нужны 4 переменных: счётчик для перебора элементов, счётчики чётных и нечётных элементов, сумма всех элементов, но в условии разрешено использовать только 2 переменные.

Чтобы обойти это ограничение, заметим, что на самом деле лостаточно полсчитывать только количество нечётных элементов. Значение суммы можно не вычислять, так как требуется только чётность суммы, а она однозначно определяется количеством нечётных элементов. Количество чётных элементов, если оно потребуется, можно вычислить, зная общее число элементов и количество нечётных.

Эта идея реализована в следующем фрагменте на языке Паскаль.  $k := 0$ :

for  $i:=1$  to N do begin if  $a[i] \mod 2 = 1$  then  $k:=k+1$ ;  $end:$ if  $k \mod 2 = 1$ then writeln(k) else writeln(N-k);

Возможно также двухпроходное решение: на первом проходе

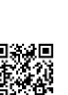

чётности.

языке.  $k := 0$ :

ответ.

первым ходом.

есть неограниченное количество камней.

получить кучу из 16 или 45 камней. У каждого игрока, чтобы делать ходы,

становится не менее 66. Победителем считается игрок, сделавший последний ход, то есть первым получивший кучу, в которой будет 66 или больше

Будем говорить, что игрок имеет *выигрышную стратегию*, если он может выиграть при любых ходах противника. Описать стратегию игрока значит описать, какой ход он должен сделать в любой ситуации, которая ему

Выполните следующие задания. Во всех случаях обосновывайте свой

1. а) Укажите все такие значения числа *S*, при которых Петя может выиграть в один ход. Обоснуйте, что найдены все нужные значения *S*, и

б) Укажите такое значение *S*, при котором Петя не может выиграть за один ход, но при любом ходе Пети Ваня может выиграть своим первым

2. Укажите два таких значения *S*, при которых у Пети есть выигрышная стратегия, причём (а) Петя не может выиграть за один ход и (б) Петя может выиграть своим вторым ходом независимо от того, как будет ходить Ваня. Для каждого указанного значения *S* опишите выигрышную стратегию Пети.

— у Вани есть выигрышная стратегия, позволяющая ему выиграть

— у Вани нет стратегии, которая позволит ему гарантированно выиграть

Для указанного значения *S* опишите выигрышную стратегию Вани. Постройте дерево всех партий, возможных при этой выигрышной стратегии Вани (в виде рисунка или таблицы). На рёбрах дерева указывайте, кто делает

1. а) Петя может выиграть, если S= 22, ... 65. Во всех этих случаях достаточно утроить количество камней. При меньших значениях S за один

б) Ваня может выиграть первым ходом (как бы ни играл Петя), если исходно в куче будет S = 21 камней. Тогда после первого хода Петя в куче будет 22 или 63 камня. В обоих случаях Ваня утраивает количество

2. Возможные значения S: 7 и 20. В этих случаях Петя, очевидно, не может выиграть первым ходом. Однако он может получить кучу из 21

камней. В начальный момент в куче было *S* камней, 1 ≤ *S* ≤ 65.

укажите выигрывающий ход для каждого указанного значения *S*.

может встретиться при различной игре противника.

ходом. Опишите выигрышную стратегию Вани.

3. Укажите значение *S*, при котором:

ход, в узлах — количество камней в куче.

камней и выигрывает в один ход.

первым или вторым ходом при любой игре Пети, и

Игра завершается в тот момент, когда количество камней в куче

нц для i от 1 до N  $k:=k+a[i]$ кц если  $mod(k, 2) = 0$  $T$  $k := 0$ : нц для i от 1 до N если mod(a[i], 2) = 0 то  $k := k+1$ все кц иначе  $k:0:$ нц для i от 1 до N если mod(a[i], 2) = 1 то k:=k+1 все кц все вывод k begin  $i:=0$ ; for  $i:=1$  to n do begin readln(a[i]); if  $(a[i]<0)$  and  $(i=0)$  then  $i:=i$ ; end; if  $j=0$  then writeln('no') else writeln(j); end.

определяется общая сумма, на втором количество элементов нужной

Эта идея реализована в следующем фрагменте на алгоритмическом

**26** Два игрока, Петя и Ваня, играют в следующую игру. Перед игроками лежит куча камней. Игроки ходят по очереди, первый ход делает Петя. За один ход игрок может добавить в кучу **один** камень или увеличить количество камней в куче в **три** раза. Например, имея кучу из 15 камней, за один ход можно

Разбор всех заданий: [http://vk.com/informatics\\_100/2016kim19](http://vk.com/informatics_100/2016kim19) Разрешается свободное копирование в некоммерческих образовательных целях

ход нельзя получить кучу, в которой больше 65 камней.

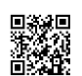

M HIMANA MARINARIA ME

ходом выиграет.

Единый государственный экзамен, 2016 г. М. ИНФОРМАТИКА ИНФОРМАТИКА Тренировочный вариант №19 от 14.05.2016 г. 13 / 14

*957 95 9690*

*Пример выходных данных для приведённого выше примера входных данных:*

*Вычисленное контрольное значение: 9690 Контроль пройден*

Произведение двух чисел делится на 10 если:

- один из сомножителей делится на 10 (второй может быть любым) либо

- ни один из сомножителей не делится на 10. причём один из сомножителей делится на 2. а другой — на 5.

Поэтому программа, вычисляющая кодовое число, может работать

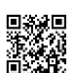

3. Возможное значение S: 19. После первого хода Пети в куче будет 20 или 57 камней. Если в куче станет 57 камней, Ваня утроит количество камней и выиграет первым ходом. Ситуация, когда в куче 20 камней, уже разобрана в п. 2. В этой ситуации игрок, который будет ходить (теперь это Ваня), выигрывает своим вторым ходом.

В таблице изображено дерево возможных партий при описанной стратегии Ванн. Заключительные позиции (в них выигрывает Ваня) подчёркнуты. На рисунке это же дерево изображено в графическом виде (оба способа изображения дерева допустимы).

камня: в первом случае утроением, во втором добавлением одного камня. Эта позиция разобрана в п. 16. В ней игрок, который будет ходить (теперь это Ваня), выиграть не может, а его противник (то есть Петя) следующим

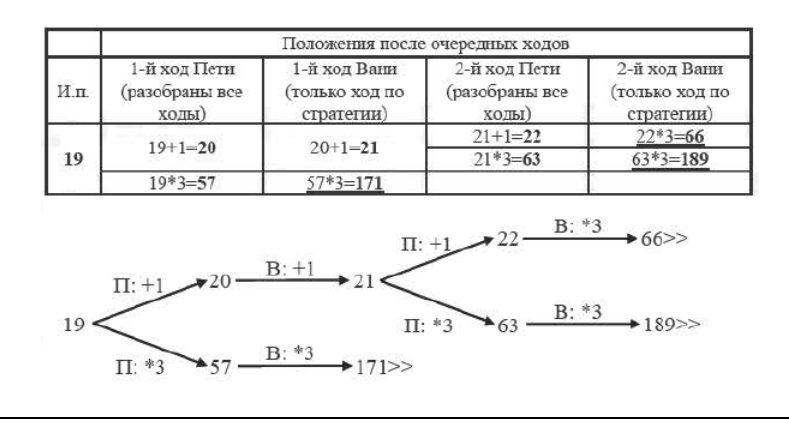

**27** По каналу связи передаётся последовательность положительных целых чисел, все числа не превышают 1000. Количество чисел известно, но может быть очень велико. Затем передаётся контрольное значение последовательности — наибольшее число *R*, удовлетворяющее следующим условиям:

1) *R* — произведение двух различных переданных элементов последовательности («различные» означает, что не рассматриваются квадраты переданных чисел, произведения различных элементов последовательности, равных по величине, допускаются);

2) *R* делится на 10.

Если такого числа *R* нет, то контрольное значение полагается равным 0. В результате помех при передаче как сами числа, так и контрольное значение могут быть искажены.

Напишите эффективную, в том числе по используемой памяти, программу (укажите используемую версию языка программирования, например, Borland Pascal 7.0), которая будет проверять правильность контрольного значения. Программа должна напечатать отчёт по следующей форме:

*Вычисленное контрольное значение: ...*

*Контроль пройден (*или *— Контроль не пройден)*

Перед текстом программы кратко опишите используемый Вами алгоритм решения.

На вход программе в первой строке подаётся количество чисел N. В каждой из последующих N строк записано одно натуральное число, не превышающее 1000. В последней строке записано контрольное значение.

*Пример входных данных:*

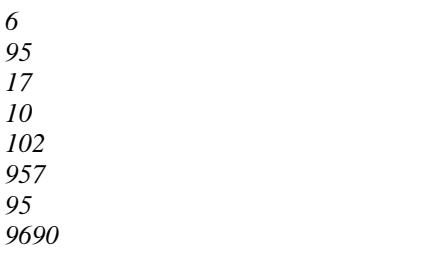

Разбор всех заданий: [http://vk.com/informatics\\_100/2016kim19](http://vk.com/informatics_100/2016kim19) Разрешается свободное копирование в некоммерческих образовательных целях

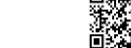

 $res := M10*MAX$  else

end

 $res := M2*M5$ ; writeln('Вычисленное контрольное значение: ',res); if R = res then writeln('Контроль пройден') else writeln('Контроль не пройден'): На языке Бейсик  $M10 = O$  $M2 = Q$  $M5 = \Omega$  $MAX = 0$ **INPUT N** FOR  $I = 1$  TO N **INPUT DAT** IF DAT MOD  $2=0$  AND DAT > M2 THEN M2 = DAT ELSE IF DAT MOD  $5=0$  AND DAT > M5 THEN M5 = DAT **END IF END IF** IF DAT MOD  $10 = 0$  AND DAT > M10 THEN IF M10 > MAX THEN  $MAX = M10$  END IF  $M14 = DAT$  ELSE IF DAT  $>$  MAX THEN  $MAX = DAT$ **END IF END IF NEXT I INPUT R** IF M5  $*$  M2  $<$  M10  $*$  MAX THEN  $RES = M10 * MAX$ **ELSE**  $RES = M5 * M2$ **END IF** PRINT "Вычисленное контрольное значение:"; **RES** IF  $RES = R$ **THEN** PRINT "Контроль пройден" **ELSE** PRINT "Контроль не пройден" **END IF END** 

PEHNPOBONHPIN KNN Na0216

 $rac{1}{2}$ 

так

Программа читает все входные данные один раз. не запоминая все ланные

в массиве. Программа для прочитанного фрагмента входной последовательности хранит значения четырёх величин:

М2 — самое большое чётное число, не кратное 5;

М7 — самое большое число, кратное 5, но не кратное 2:

М10 — самое большое число, кратное 10;

МАХ — самое большое число срели всех элементов последовательности, отличное от М10 (если число М10 встретилось более одного раза и оно же является максимальным, то  $MAX = M10$ ).

После того как все данные прочитаны, искомое кодовое слово вычисляется как максимум из произведений М10\*МАХ и М2\*М5.

Ниже приведён пример программы на языке Паскаль, которая реализует описанный алгоритм.

Кроме того, привелён пример программы на языке Бейсик, которая правильно решает задачу, но использует алгоритм, немного отличающийся от описанного выше. Возможны и другие правильные алгоритмы. Допускаются решения, записанные на других языках программирования

## Пример правильной и эффективной программы на языке Паскаль var M2, M5, M10, R, MAX, dat, res, i, N: longint;

begin  $M2 := 0$ :

 $M5 := 0$ :  $M10 := 0$ :  $MAX := 0$ :  $readln(N)$ : for  $i := 1$  to N do begin readln(dat); if ((dat mod 2) = 0) and ((dat mod 5) > 0) and (dat > M2) then M2 := dat; if ((dat mod 5) = 0) and ((dat mod 2) > 0) and (dat > M5) then M5 := dat; if (dat mod  $10 = 0$ ) and (dat > M10) then begin if  $M10 > MAX$  then  $MAX := M10$ ;  $M10 := dat$ end else if dat  $>$  MAX then MAX dat: end:  $readln(R)$ : if  $(M2*M5 < M10 * MAX)$  then

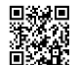